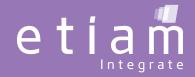

# **DICOM Viewer**

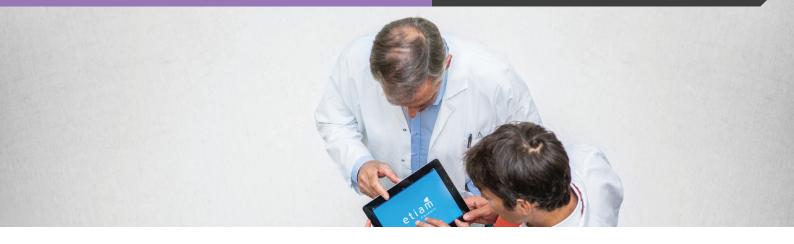

# A universal viewer for your institution

### An intuitive DICOM image viewer for all users across your institution

ETIAM Viewer implements the tools that make it possible for clinicians to quickly load, review and save images efficiently, thus providing valuable time savings in the clinical workflow.

It enables to browse DICOM CD/DVD contents, display images from local or network directories, and even query the central PACS for patient studies and send studies to it.

ETIAM Viewer is easily deployed across the institution for reviewing patient images.

It is very simple to import, find and exchange studies. All recent DICOM objects and "pseudo-DICOM" images are supported. Studies can be recorded to CDs or DVDS with media test and verification features.

Interoperability is increased with a local database that can be used in server mode. Exchanges are possible within the DICOM network.

Several features such as patient information reconciliation prior to integration into the PACS, key image management, multiplanar reconstruction, display of Presentation States make ETIAM Viewer a very efficient and powerful daily-use tool.

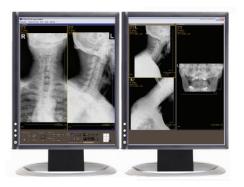

# **DICOM** Viewer

#### System Requirements

Operating system: Microsoft Windows® XP, Vista, 7, 8 Processor: Intel Core i5, 2,5GHz (or higher) RAM: 2GB

Video card: 24 or 32 bits true color

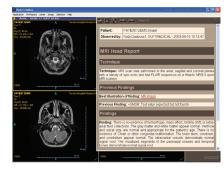

Strutured report.

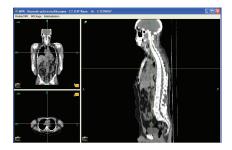

Multiplanar reconstruction.

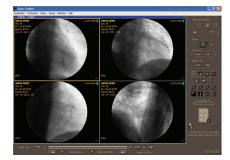

Multiframe image sequence.

#### Load and Display Features

Display of image thumbnails for rapid selection.

Local database to store locally studies received over the network or imported from a CD/DVD.

DICOM communications in the background.

Display of up to 4 image series simultaneously.

Dual screen support.

Display of reference lines, and series synchronization.

Display of reports (PDF, Word...), DICOM SR, Presentation States and Key Image Notes in priority.

All standard image manipulation features available (interactive windowing and zooms, pan/flip/rotate, cine/stack modes, various measurements tools).

User-defined preferences for windowing presets and display layout on a per-modality basis.

#### **Exchanging and Printing**

Conversion of DICOM images to JPEG, BMP, TIFF, or AVI file formats.

JPEG 2000 images can be received and viewed.

Film Composer for Windows and DICOM printing

Import and publication of CDs/DVDs.

#### **Advanced Features**

Customization of the user interface for touch screens.

Customization of function keys with keyboard shortcuts and the dedicated programmable "Actions on Selection" button.

Ability to create a dynamic link with external applications (HIS, RIS, EMR...).

#### **Editions**

#### **Basic Edition**

Viewer for all still and multiframe DICOM images.

Display of reference lines on images showing relative location of slice being displayed (MPR feature).

Automatic synchronization of multiple series.

DICOM Store SCU/SCP, DICOM Query and Retrieve SCU, DICOM Print SCU.

Ability to select and print key images, and to create DICOM Key Object Selection Documents.

#### **Advanced Edition**

Includes all the features available in the Basic edition.

DICOM Basic Modality WorklEist Management SCU.

Reconciliation of patient and study identifiers through queries to HIS/RIS, query and retrieve to PACS or manual entry of data.

Export of studies to CDs/DVDs.

Can be queried through QnR SCP services.

#### **Benefits**

Universal DICOM viewer for the entire institution.

Powerful and easy to use by non-radiologists.

Easy to deploy and administer through a centralized configuration server.

Available in multiple languages.

A single solution to import, view, edit and publish studies.

Highly customizable for dedicated use and tight integration with the Electronic Medical Record

#### ETIAM Corp. 100 Main Street Suite 10 Maynard, MA 01754 USA

Toll Free: (877) 384-2662 Tel./Fax: (617) 395-5809

www.etiam.com

**ETIAM Group** La Palmeraie ZA de la Hallerais 11 rue du Bois de Soeuvres 35770 Vern-sur-Seiche France

# Tel.: +33 (0)2 99 14 33 88 Fax: +33 (0)2 99 14 33 80

**ETIAM** Asia Bld 6, No. 1279, Zhongshan West Road Office 251 200051 Shanghai China

#### Tel.: +86 0215-116-8268 Fax: +86 1561-830-8300 E-mail: sales-us@etiam.com E-mail: sales-fr@etiam.com E-mail: sales-cn@etiam.com

Learn more at...

### www.etiam.com

This document is not contractual and this offer is subject to changes without prior notice. All trademarks and registered trademarks herein are the property of their respective owners.

## One-Click Telemedicine